### An Esterel Virtual Machine

#### Stephen A. Edwards

Columbia University

Octopi Workshop Chalmers University of Technology Gothenburg, Sweden December 2018

# An Esterel Virtual Machine

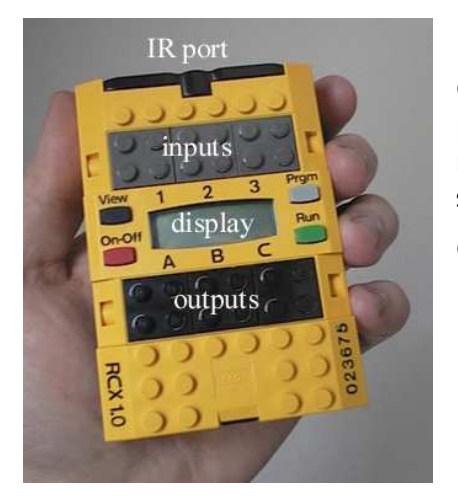

Goal: Run big Esterel programs in memory-constrained settings.

Our target: the Hitachi H8-based RCX Microcontroller for Lego Mindstorms

[SLAP 2006]

# An Example

```
input I, S;
signal R, A in
        every S do not be a set of the set of the set of the set of the set of the set of the set of the set of the set
                        await I;
                        weak abort
                                  sustain R
                        when immediate A;<br>emit 0
                |||loop
                                  pause; pause;
                                 present R then
                                   end present
       end loop<br>end every
        end even and the contract of the contract of the contract of the contract of the contract of the contract of the contract of the contract of the contract of the contract of the contract of the contract of the contract of t
end signal signal signal signal signal signal signal signal signal signal signal signal signal signal signal signal signal signal signal signal signal signal signal signal signal signal signal signal signal signal signal s
```
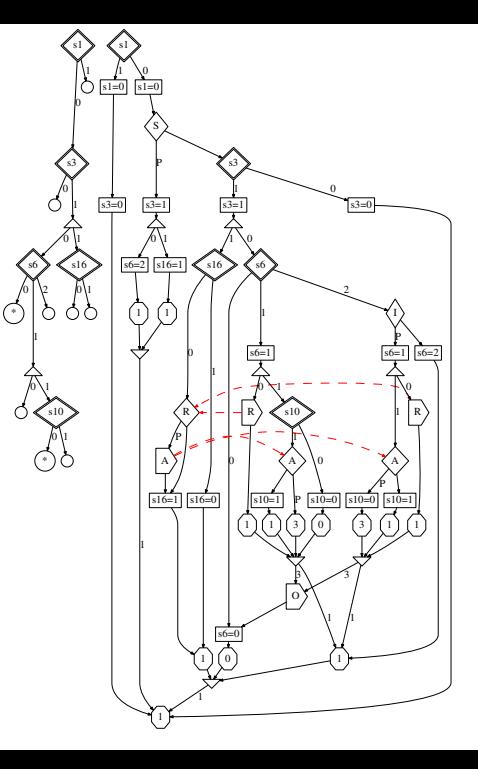

# **Challenges**

Esterel's semantics require any implementation to deal with three issues:

- $\triangleright$  Concurrent execution of sequential threads of control within a cycle
- $\triangleright$  The scheduling constraints among these threads due to communication dependencies
- $\blacktriangleright$  How control state is updated between cycles

# How did we handle them?

- $\triangleright$  A virtual machine specifically designed to support Esterel features
- $\triangleright$  A sequentializing algorithm
- $\triangleright$  Conversion from GRC to BAL and then to a compact byte code

# Phase 1: Schedule

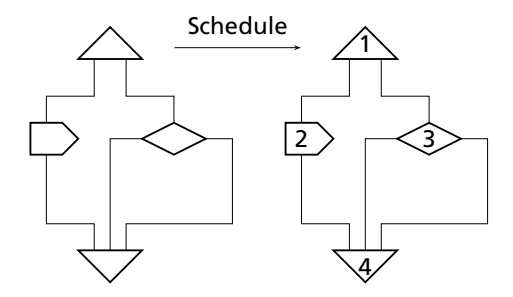

# Phase 2: Assign Threads

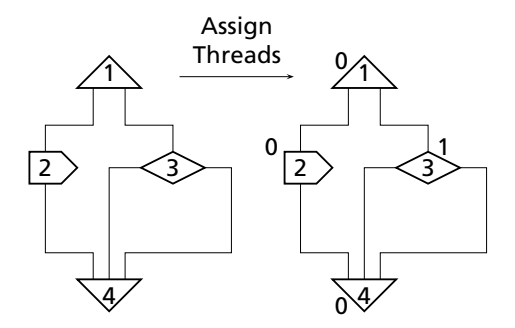

# Phase 3: Sequentialize

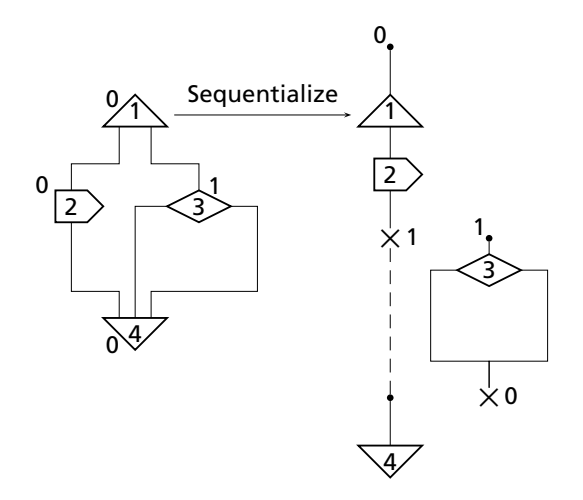

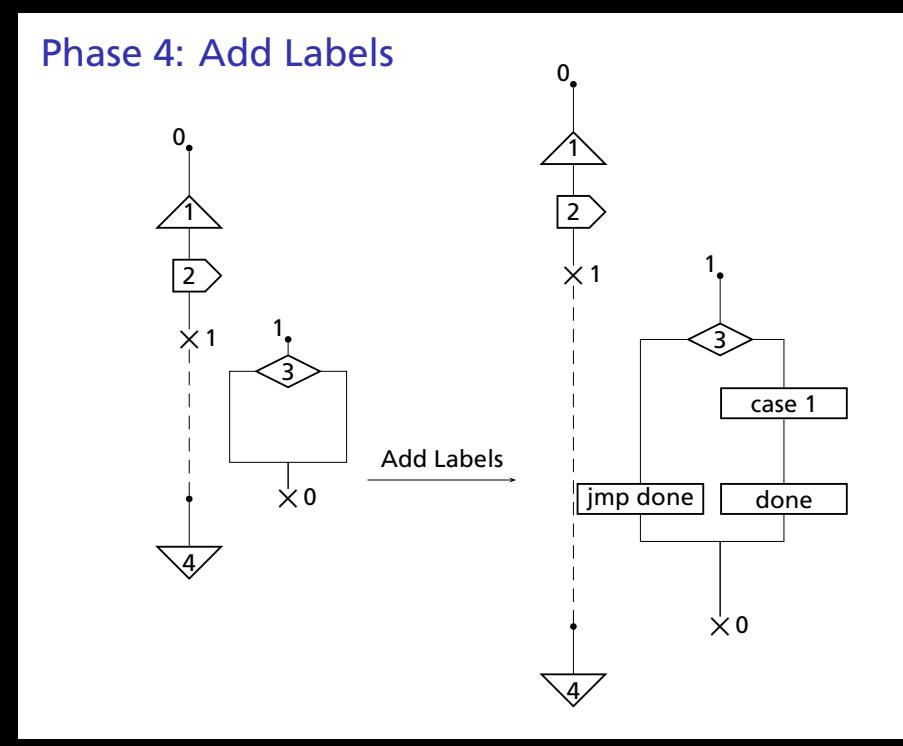

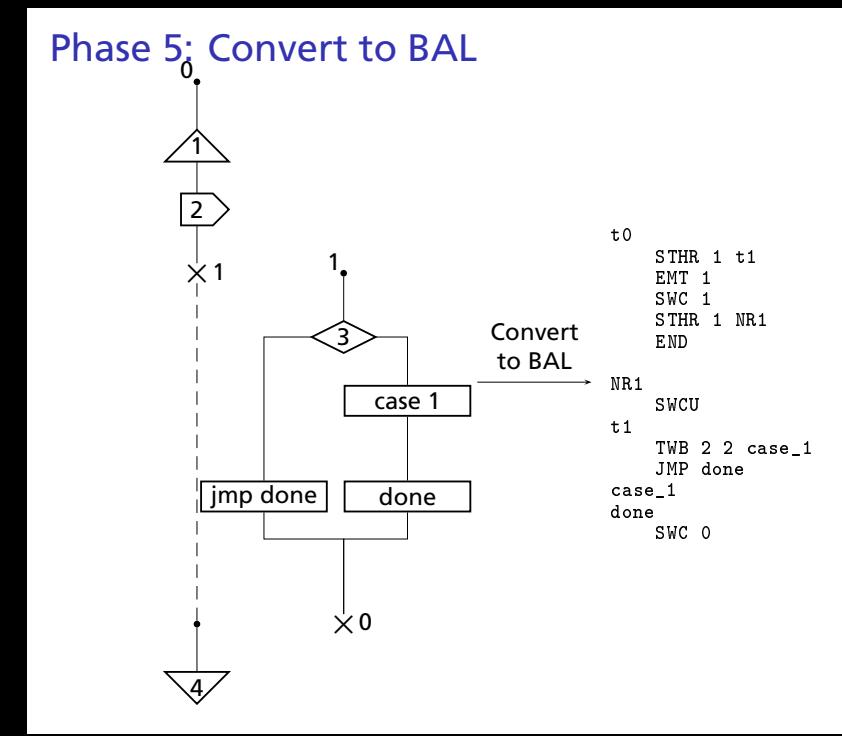

#### Phase 6: Convert to Byte Code

 $t0$ Convert STHR 1 t1 07 01 00 0e EMT<sub>1</sub> 04 01 to SWC 1 05 01 byte code STHR 1 NR1 07 01 00 0d END NR1 SWCU  $0<sub>c</sub>$  $t1$ 49 02 00 15 TWB <sup>2</sup> <sup>2</sup> ase\_1 JMP done 06 00 15 case 1 ase\_1 as a long-term of the state of the state of the state of the state of the state of the state of the state done SWC 0 05 00

# Sequential Code Generation

- 1. Schedule the nodes in the graph
- 2. Assign thread numbers
- 3. Sequentialize the graph
- 4. Set the execution path by adding labels
- 5. Convert to BAL
- 6. Assemble to produce bytecode

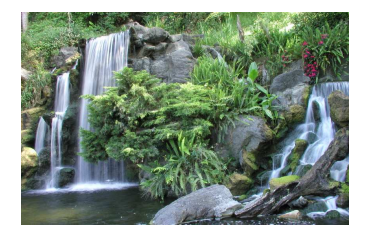

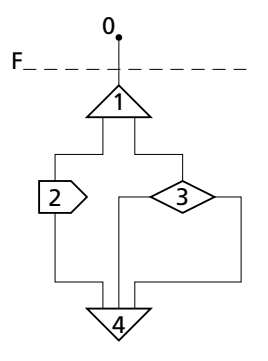

The dotted line labeled F represents the frontier. The frontier starts at the top of the graph.

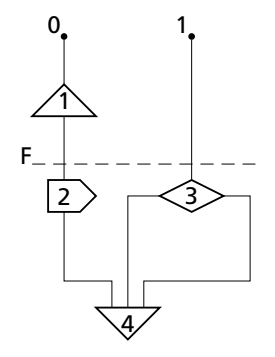

The frontier moves down a node at a time in scheduled order.

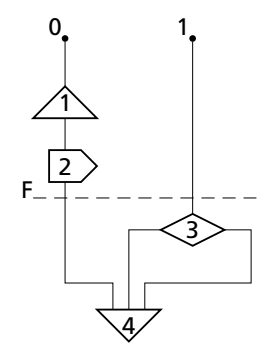

When a node is in the same thread as the most recently moved one, it is simply moved above the frontier.

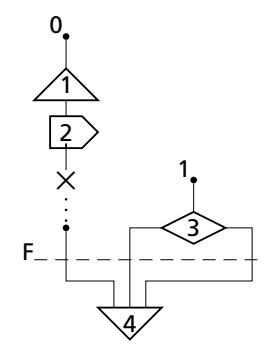

However, when the next node is from a different thread, a switch is added to the previous thread and an active point is added to the new thread just above the just-moved node.

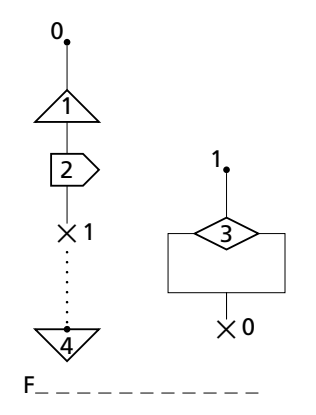

The algorithm is complete when the frontier has swept across all nodes in scheduled order.

# Sequentializing Algorithm

- 1: **for each** thread *t* in *G* **do**
- 2: create new active point *p*
- 3: copy first node *n* of *t* in *G* to *n* ′ new node in *G* ′
- 4: connect *p* and *n* ′
- 5: add  $p$  to  $P[t]$  and add  $n'$  to  $A[t]$
- $6: t'$  = the first thread
- 7: **for each** node *n* in scheduled order **do**
- 8: *t* is thread of *n*
- 9: **if**  $t \neq t'$  then
- 10: **for each** parent  $p$  in  $P[t']$  do
- 11: **for each** successor  $c$  of  $p$  in  $A[t']$  do
- 12: create switch node *s* from *t* ′ to *t* and connect *s* between *p* and *c*
- 13: replace  $P[t']$  with the set of new switch nodes
- 14: move *n* to *P*[*t*] and remove it from *A*[*t*]
- 15: **for each** unreached successor *c* of *n* **do**
- 16: copy  $c$  to  $c'$  new node in  $G'$
- 17: **if** *n* is a fork **then**
- 18: add child to *A*[thread of *c*]
- 19: **else**
- 20: add child to *A*[*t*]
- $21.$  $t' = t$  {remember the last thread}

# Why VM?

- $\triangleright$  Goal: constrained-memory environment
- $\blacktriangleright$  Instruction set has direct support for Esterel constructs like concurrency, preemption, and signals
- $\triangleright$  E.g., a context switch can be specified in just two bytes

# VM Details

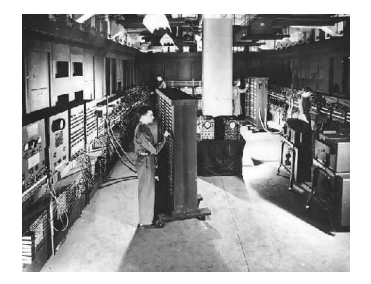

### VM Details

- $\blacktriangleright$  Signal status registers
- $\triangleright$  Completion code registers
- $\blacktriangleright$  Per-thread program counters
- $\blacktriangleright$  Inter-instant state-holding registers

# VM: Signal, State, and Thread

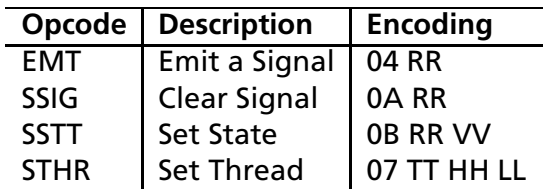

# VM: Control Flow Instructions

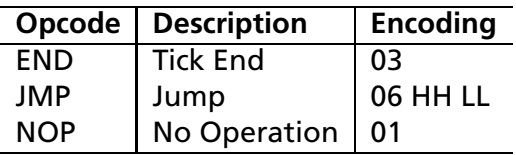

# VM: Branch, Switch, Terminate

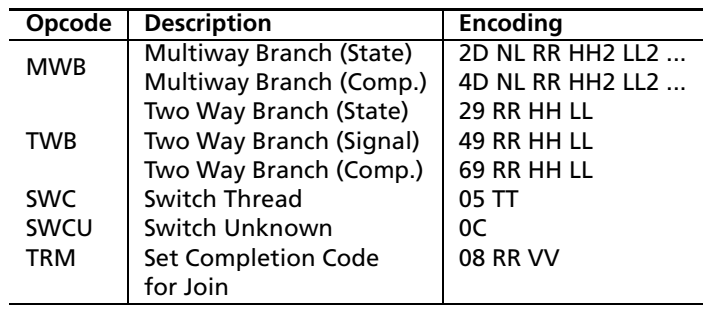

### VM: Context Switch

```
\sim \simswitch(opcode & 0x1F){
switch the contract of the contract of the contract of the contract of the contract of the contract of the contract of the contract of the contract of the contract of the contract of the contract of the contract of the co
        Contract
       case SWC:
               // In
rement the program 
ounter
                ++p
;
               // Store the current thread as the last thread
               last_{\text{thread}} = current_{\text{thread}};// Store the 
urrent thread as the last thread
                -// Get the next thread

urrent_thread = *p
;
                // In
rement the program 
ounter
               +<sub>DC</sub>:
                ++p
;
               // Store old pc associated with the old thread
                {\tt threads[last\_thread]} = {\tt pc};// Load the p
 asso
iated with the new thread
                per thread threads the thread thread thread threads the thread thread thread thread thread thread thread thread
                break; and the contract of the contract of the contract of the contract of the contract of the contract of the contract of the contract of the contract of the contract of the contract of the contract of the contract of the
        1.111
```
#### VM: Switch Unknown

```
\sim 100 \simcase SWCU.
             // Make the thread stored in last_thread, the current thread
             temp = current_thread;<br>current_thread = last_thread;
              \blacksquare temps to the temperature of the temperature of the temperature of the temperature of the temperature of the temperature of the temperature of the temperature of the temperature of the temperature of the temperature
             // Store old pc
              // Store old p

              the contract of the property \mathbf{r} is a property of the property of the property of the property of the property of the property of the property of the property of the property of the property of the property of the pr
             // Load new pc<br>pc = threads[current_thread];
              per thread threads the thread thread thread threads the thread thread thread thread thread thread thread thread
```
 $\mathbf{u} = \mathbf{u} + \mathbf{u}$  .

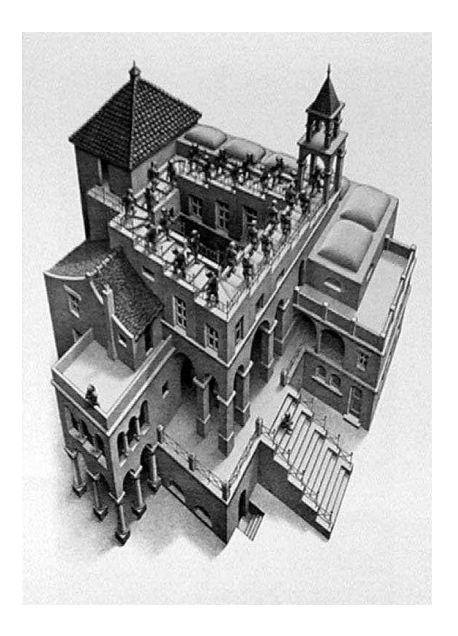

 $t0$  $00:$ STHR 1 t1  $04:$ EMT 1 06: SWC 1 08: STHR 1 NR1 12: SWC 1  $14:$ END NR<sub>1</sub>  $15:$  $t1$ 16: TWB 2 1 case\_1<br>19: JMP done  $16:$ case 1 asemployees are a second controller and the controller of the controller and the controller of the controller done SWC 0  $22:$ 

 $pc = 0$  $last_{thread} = 0$ Threads Signals  $\overline{0}$ 0  $\overline{0}$ 0 States Joins .. ..

 $t0$  $00:$ STHR 1 t1  $04:$ EMT 1 06: SWC 1 08: STHR 1 NR1 12: SWC 1  $14:$ END NR<sub>1</sub>  $15:$  $t1$ 16: TWB 2 1 case\_1<br>19: JMP done  $16:$ case 1 asemployees are a second controller and the controller of the controller and the controller of the controller done SWC 0  $22:$ 

 $pc = 4$  $last_{thread} = 0$ Threads Signals  $\overline{0}$ 16  $\overline{0}$ 0 States Joins .. ..

```
t000:STHR 1 t1
      EMT 1
06: SWC 1
14:END
   NR115:SWCU
   t116:TWB 2 1 case_1
19:JMP done
   case_1
```
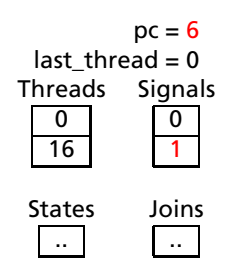

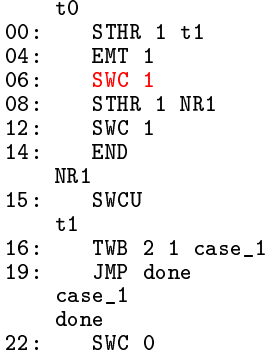

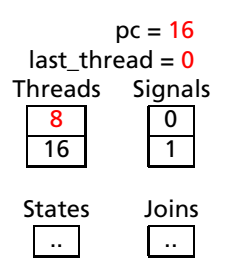

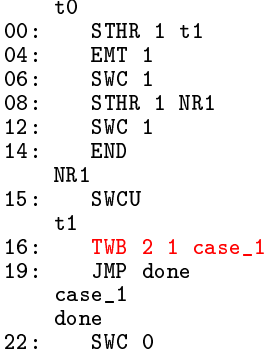

 $pc = 19$  $last_{thread} = 0$ Threads Signals 8 16  $\overline{0}$ 1 States Joins .. ..

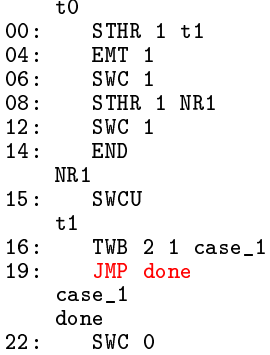

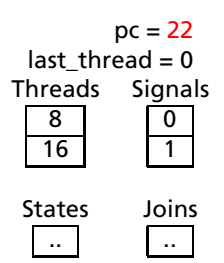

```
t000:STHR 1 t1
   EMT 1
06: SWC 1
14:END
   NR115:SWCU
   t116:TWB 2 1 case_1
19:JMP done
   case_1
```
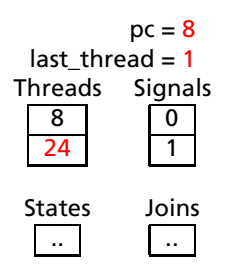

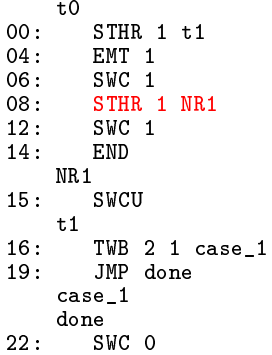

 $pc = 12$ last\_thread = 1 Threads Signals 8 15  $\overline{0}$ 1 States Joins .. ..

```
t000:STHR 1 t1
      EMT 1
06: SWC 1
14:END
   NR115:SWCU
   t116:TWB 2 1 case_1
19:JMP done
   case_1
```
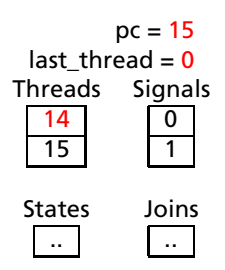

```
t000:STHR 1 t1
   EMT 1
06: SWC 1
14:END
    NR<sub>1</sub>15:SWCU
   t116:TWB 2 1 case_1
19:JMP done
    case_1
```
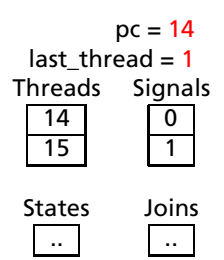

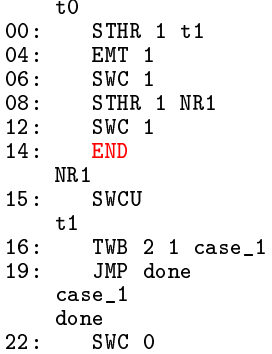

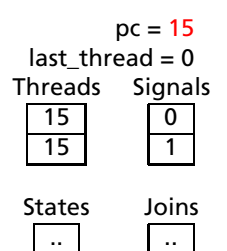

# The engineering details

- $\triangleright$  brickOS 2.6.10 on Redhat Linux
- $\blacktriangleright$  gcc cross compiler 4.0.2. for H8300
- $\triangleright$  Download lx files to the lego RCX via USB IR tower

### Code Sizes

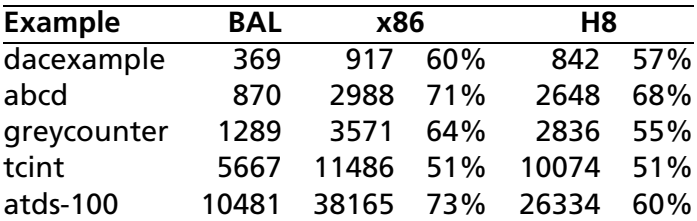

BAL: the size of our bytecode (in bytes) x86: the size of optimized C code for an x86 H8: the size of optimized C code for an Hitachi H8 Percentages represent the size savings of using bytecode.

# Execution Times

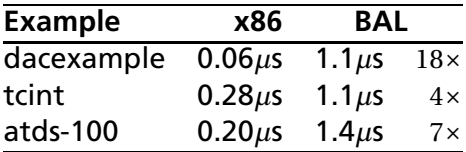

# Conclusions

- $\blacktriangleright$  Simple Virtual Machine
- $\triangleright$  Compilation scheme statically schedules the concurrent behavior and generates straight-line code for each thread
- $\triangleright$  VM supports context-switching well
- $\triangleright$  Bytecode for our virtual machine is roughly half the size of optimized native assembly code generated from C
- $\triangleright$  Speed tradeoff not that bad! Between 4 and 7 times slower than optimized C code